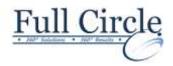

# DREAMWEAVER CS6 ADVANCED (2-DAY COURSE)

**View Schedule** 

**Register Now** 

# **Identifying Website Requirements**

- Examine Website Design Considerations
- Examine Website Performance Parameters

# **Creating Layouts**

- Create a Fluid Layout
- Organize and Manage a Layout Using CSS

#### **Formatting Web Pages**

- Format Content in Code View
- Add Behaviors
- Manage Links and Files

#### **Creating Forms**

- Add a Form Container
- Add Form Elements
- Validate a Form

# **Integrating Media Files with Dreamweaver**

• Integrate and Edit a Photoshop File in Dreamweaver

Phone: 610-594-9510

Insert Video and Audio Files

# **Using Mobile Integration Techniques**

• Create a jQuery Mobile Page

# **Previewing and Testing a Website**

- Preview a Website
- Test a Website

#### **Managing Website Files**

- Share Website Files with Other Users
- Synchronize Website Files